## SAP ABAP table VBLKP {Delivery Item View for Picking}

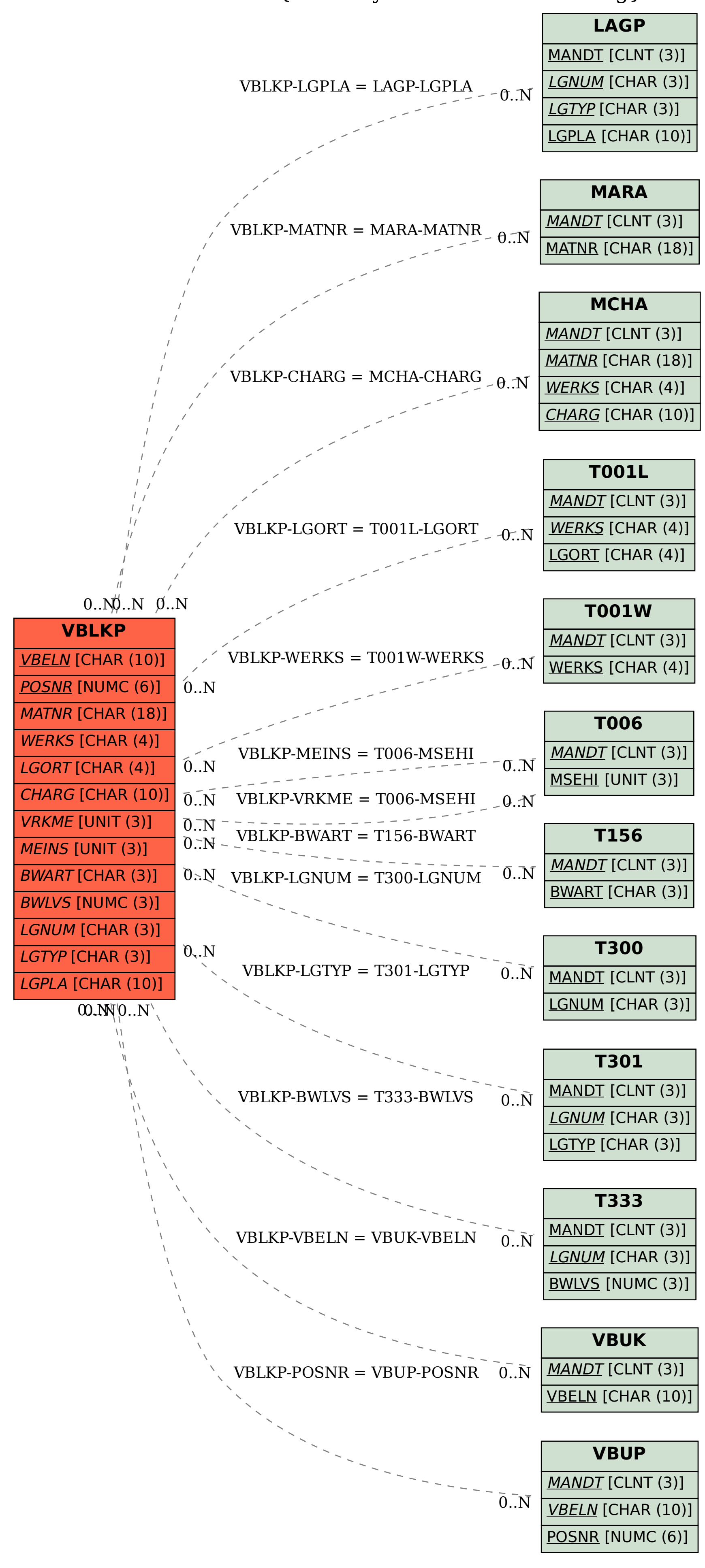